Подписано электронной подписью:<br>Вержицкий Данил Григорьевич<br>Должность: Директор КГПИ ФГБОУ ВО «КемГУ»<br>Дата и время: 2024-02-21 00:00:00<br>МИНИСТЕРСТВО НАУКИ 47 ВІЗКНІНЬ БОБ-РАЮРЕАННОГО РАВОЗСИЙ ОМОЙ ЮНДЕРАЗА ЦИНА Федеральное государственное бюджетное образовательное учреждение высшего образования «Кемеровский государственный университет» Кузбасский гуманитарно-педагогический институт федерального государственного бюджетного образовательного учреждения высшего образования «Кемеровский государственный университет» Факультет информатики, математики и экономики

#### УТВЕРЖДАЮ

**Лекан ФИМЭ** 

А.В. Фомина

«10» февраля 2022 г.

#### Рабочая программа дисциплины

### К.М.07.01.05 Трехмерное моделирование

#### Направление подготовки

Профессиональное обучение (по отраслям)

Направленность (профиль) подготовки 44.03.04 Компьютерный дизайн

Программа бакалавриата

Квалификация выпускника бакалавр

> Форма обучения Очная, заочная

Год набора 2022

Новокузнецк 2022

## **Лист внесения изменений** в РПДК.М.07.01.05 Трехмерное моделирование *(код по учебному плану, название дисциплины)*

#### **Сведения об утверждении:**

утверждена Ученым советом факультета информатики, математики и экономики (протокол Ученого совета факультета № 8 от 10.02.2022 г.) для ОПОП 2022 год набора на 2022 / 2024 учебный год по направлению подготовки *44.03.04 Профессиональное обучение (по отраслям)* направленность (профиль) *Компьютерный дизайн* Одобрена на заседании методической комиссии факультета ФИМЭ протокол методической комиссии факультета № 6 от 10.02.2022 г) Одобрена на заседании обеспечивающей кафедры ИОТД протокол № 5 от 19.12.2021 г. Сликишина И.В, / \_\_\_\_\_\_\_\_\_\_\_\_\_\_\_\_ *(Ф. И.О. зав. кафедрой) (Подпись)*

#### **Переутверждение на учебный год:**

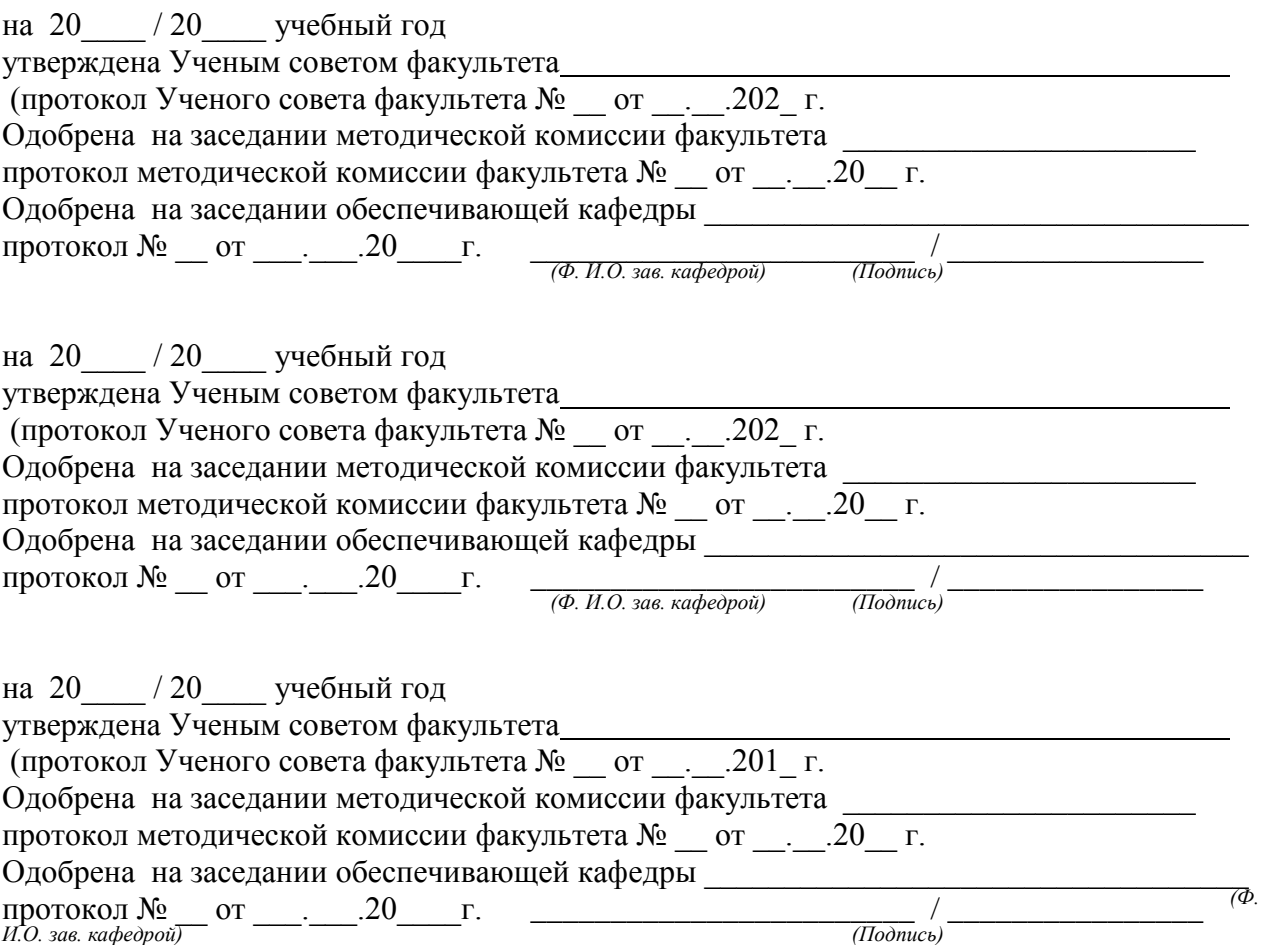

### **Оглавление**

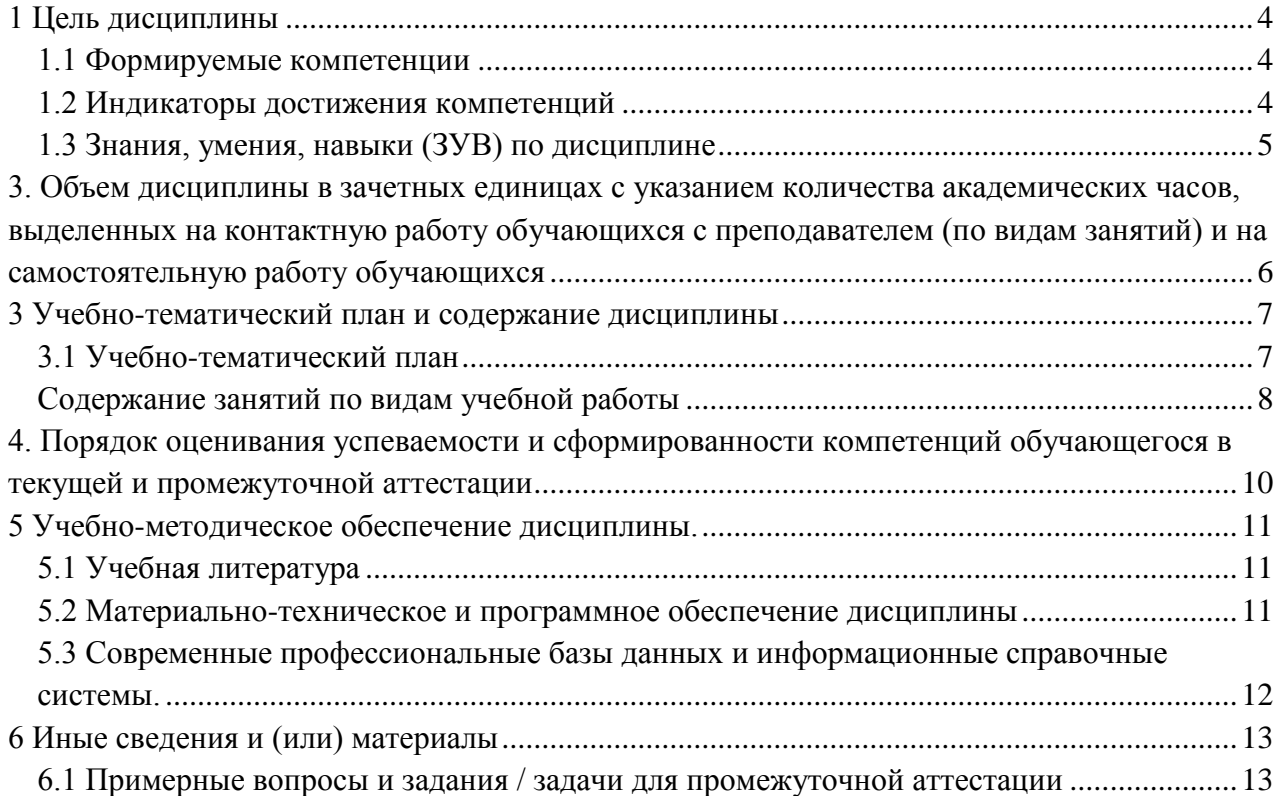

## **1 ЦЕЛЬ ДИСЦИПЛИНЫ**

<span id="page-3-0"></span>В результате освоения данной дисциплины у обучающегося должны быть сформированы компетенции основной профессиональной образовательной программы бакалавриата (далее — ОПОП): ОПК-8; ПК-1.

<span id="page-3-1"></span>Содержание компетенций как планируемых результатов обучения по дисциплине см. таблицы 1 и 2.

### *1.1 Формируемые компетенции*

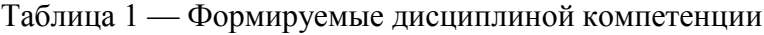

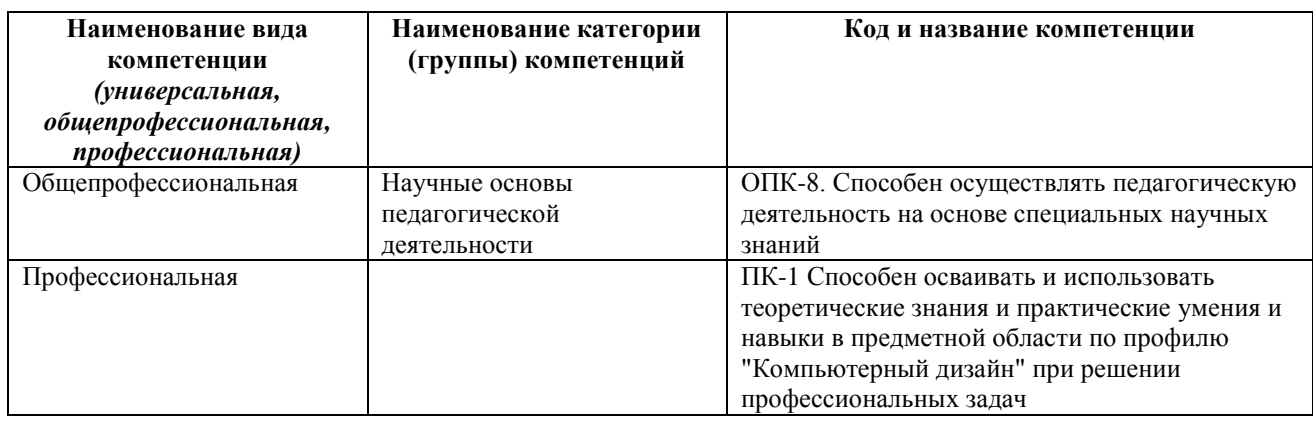

### *1.2 Индикаторы достижения компетенций*

<span id="page-3-2"></span>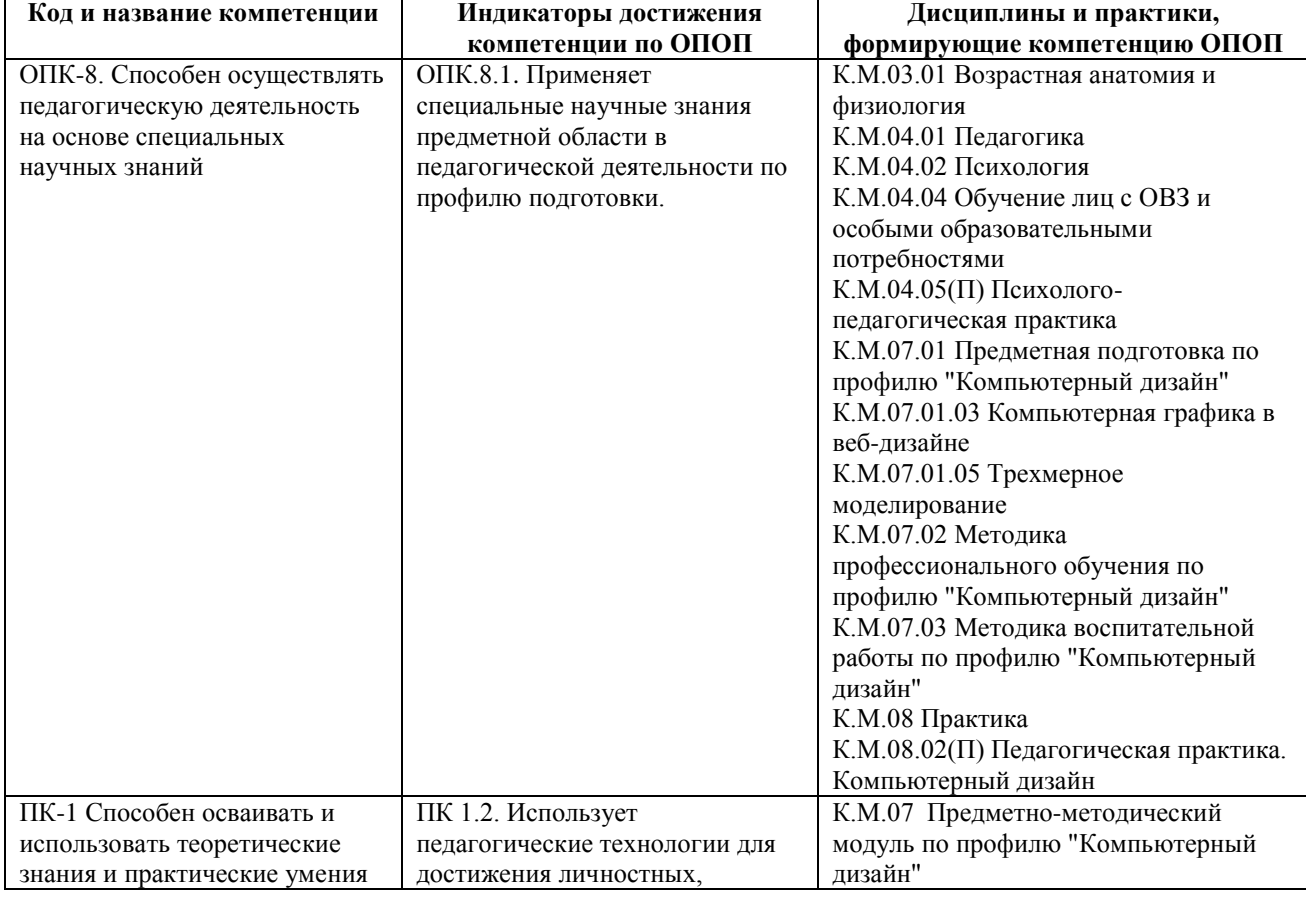

Таблица 2 — Индикаторы достижения компетенций, формируемые дисциплиной

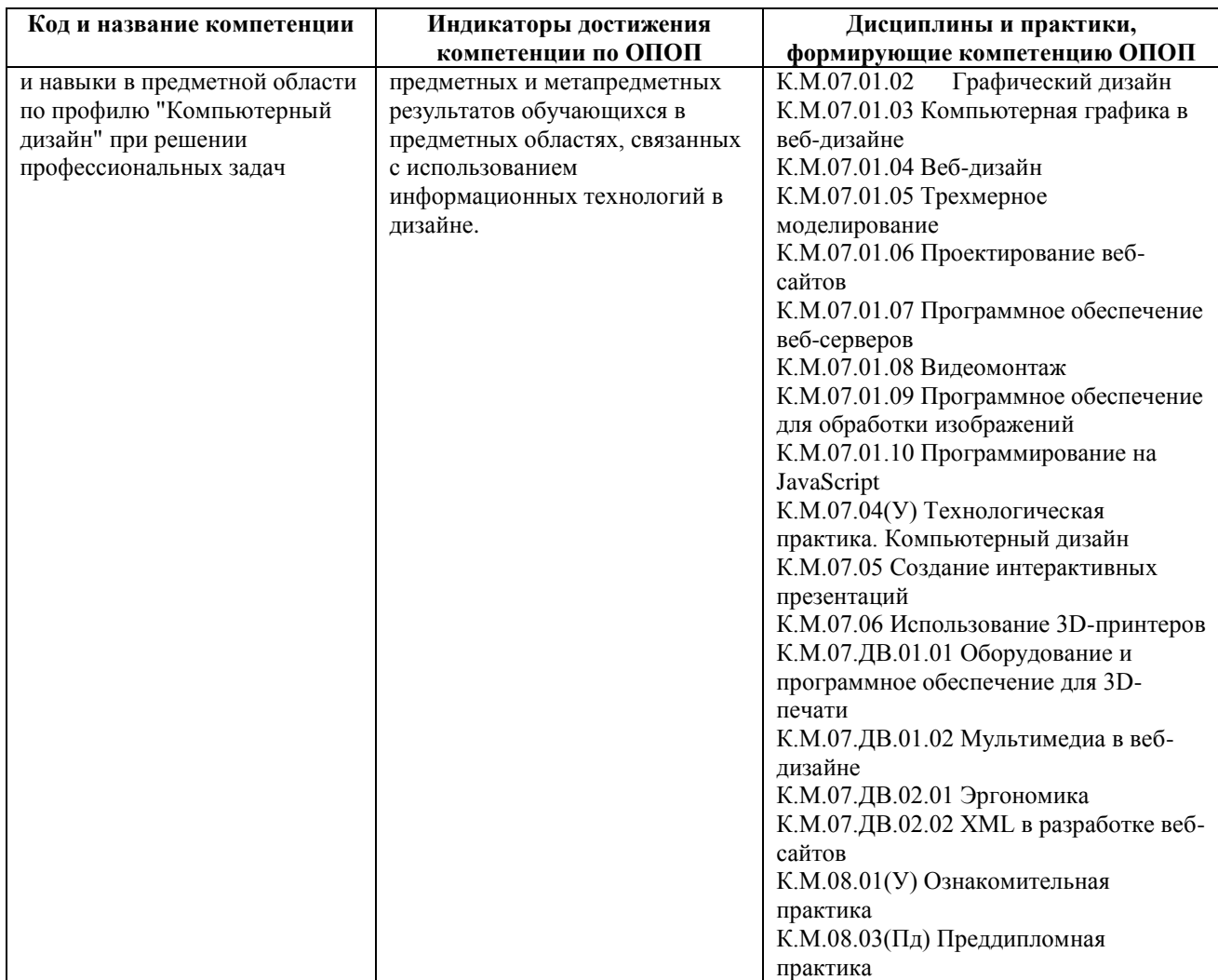

## *1.3 Знания, умения, навыки (ЗУВ) по дисциплине*

<span id="page-4-0"></span>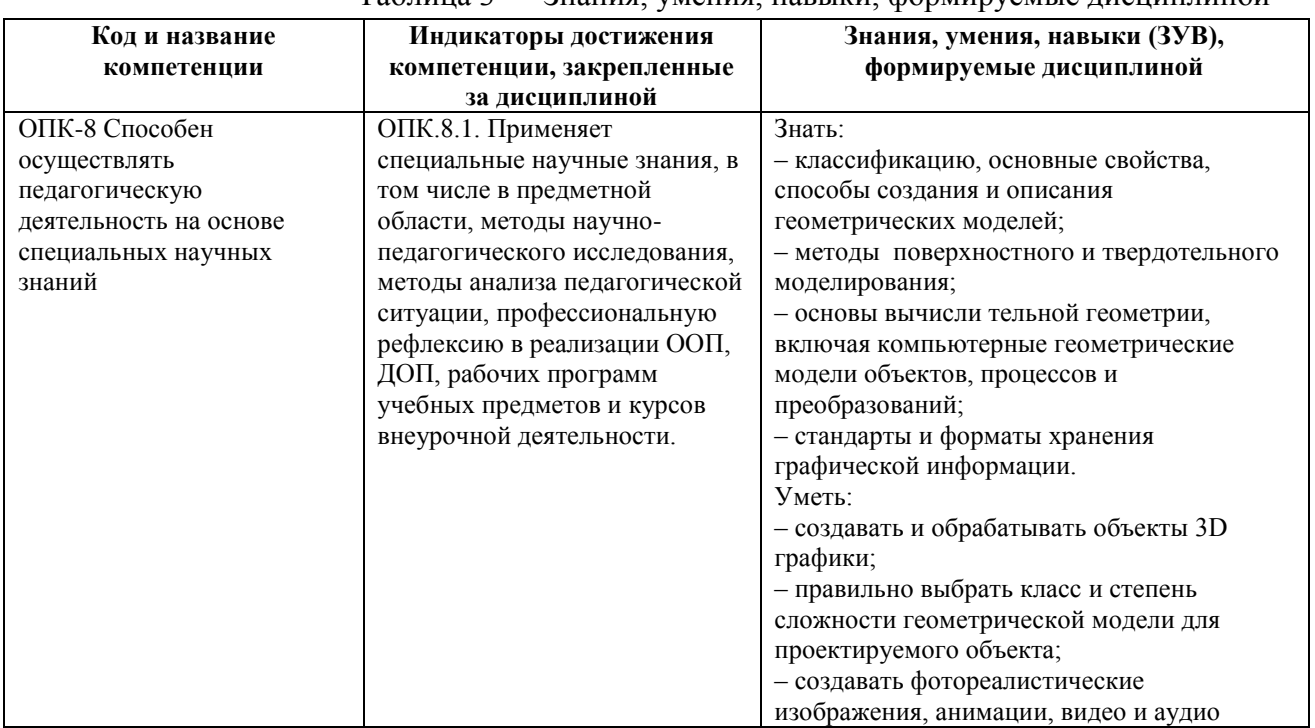

Таблица 3 — Знания, умения, навыки, формируемые дисциплиной

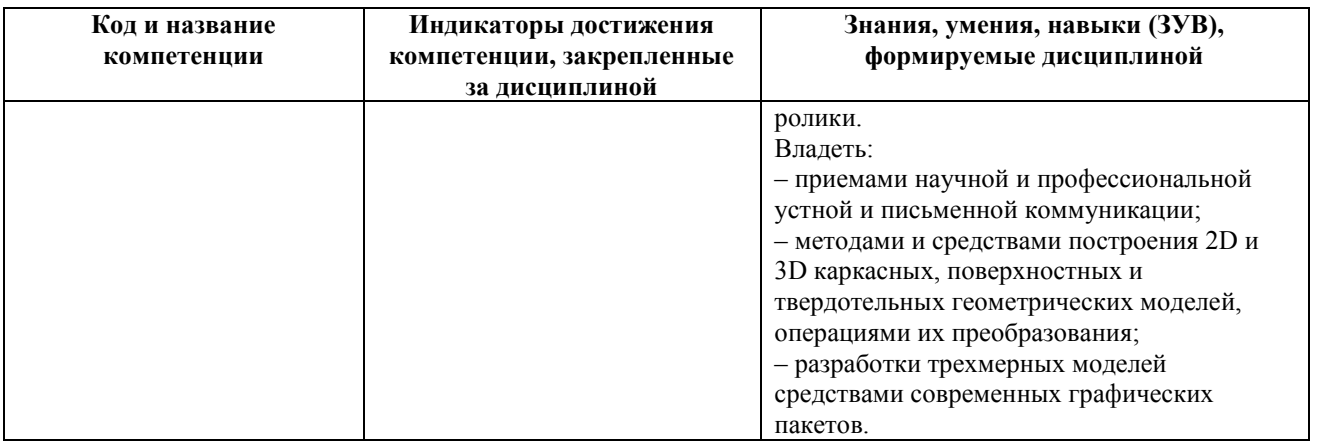

## <span id="page-5-0"></span>**3. ОБЪЕМ ДИСЦИПЛИНЫ В ЗАЧЕТНЫХ ЕДИНИЦАХ С УКАЗАНИЕМ КОЛИЧЕСТВА АКАДЕМИЧЕСКИХ ЧАСОВ, ВЫДЕЛЕННЫХ НА КОНТАКТНУЮ РАБОТУ ОБУЧАЮЩИХСЯ С ПРЕПОДАВАТЕЛЕМ (ПО ВИДАМ ЗАНЯТИЙ) И НА САМОСТОЯТЕЛЬНУЮ РАБОТУ ОБУЧАЮЩИХСЯ**

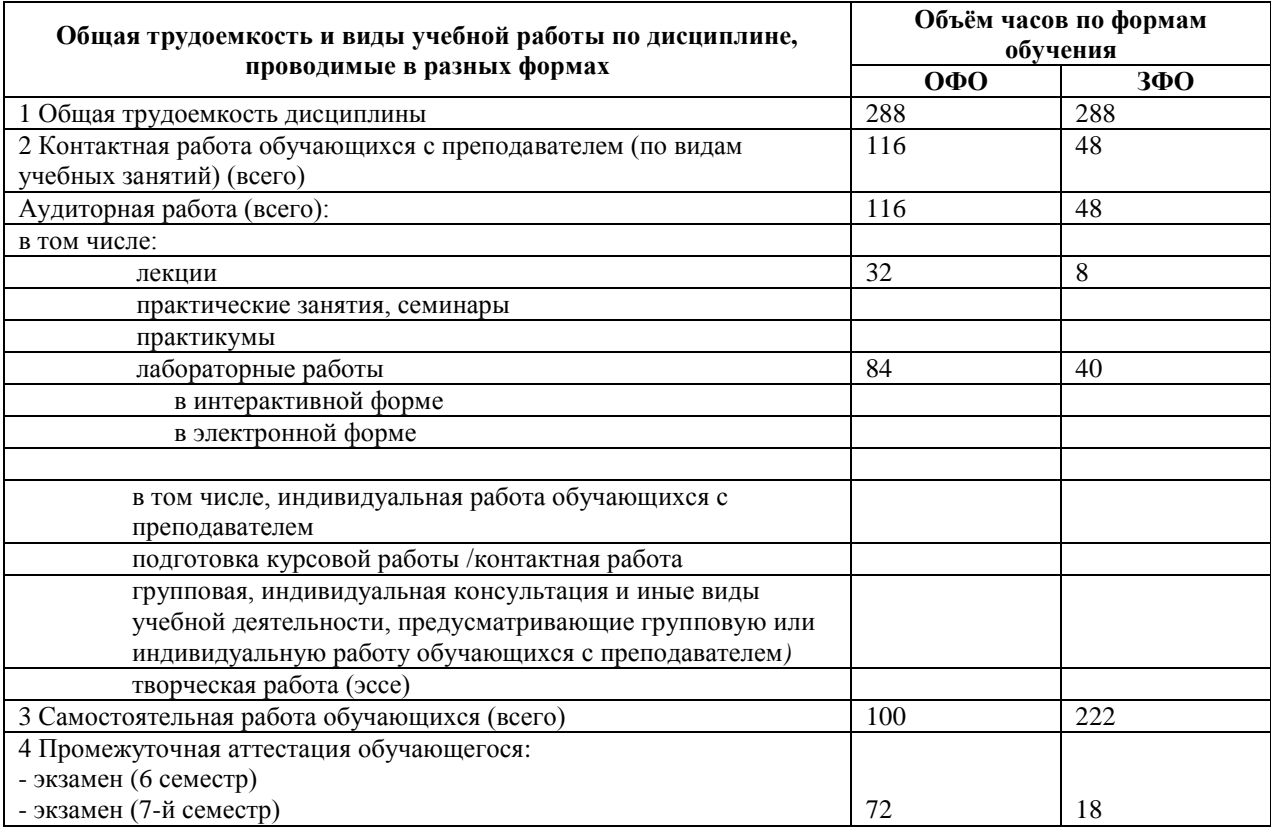

Таблица 4 — Объем и трудоемкость дисциплины по видам учебных занятий

## <span id="page-6-1"></span><span id="page-6-0"></span>**3 УЧЕБНО-ТЕМАТИЧЕСКИЙ ПЛАН И СОДЕРЖАНИЕ ДИСЦИПЛИНЫ**

#### № недели п/п Разделы и темы дисциплины по занятиям Общая трудоё мкость *(всего час.)* Трудоемкость занятий (час.) Формы текущего контроля и промежуточ ной аттестации успеваемост и ОФО ЗФО Аудиторн. занятия СР С Аудиторн. занятия СР С лекц. прак т. лек ц. пра кт. *Семестр 6 1. Основы работы с программой TinkerCAD* 1 1.1 TinkerCAD online-сервис и среда моделирования 6 2 2 2 2 10 Индивидуальное задание 2 1.2 Элементы управления программы TinkerCAD 6 2 2 2 2 10 Индивидуальное задание 3 1.3. Работа в системе Tinkercad 18 2 8 8 4 20 Индивидуальное задание *2.* **Программа для скульптинга Sculptris** 4 2.1 Основы работы в программе **Sculptris** 6  $2 \t 2 \t 2 \t 1 \t 10 \t$ Индивидуальное задание 5 2.2 Создание трехмерной модели в программе Sculptris 4 2 2 20 Индивидуальное задание **3. Моделирование в программе Sweet Home 3D** 6 3.1 Основы работы в программе Sweet Home 3D  $10 \t 6 \t 2 \t 2 \t 1$  10 Индивидуальное задание 7 3.2 Создание интерьеров в Sweet Home 3D  $12$  6 6 6 4 20 Индивидуальное задание 8 3.3 Создание фотографий и видео 3D проекта в программе Sweet Home 3D 6 4 2 10 Индивидуальное задание **4. Редактор трехмерной графики и анимации Blender** 9 4.1 Основы работы в программе Blender 12 4 4 4 2 2 10 Индивидуальное задание 10 4.2 Основы моделирование в Blender 12 4 4 4 2 10 Индивидуальное задание 11 4.3 Простое моделирование в Blender 16 8 8 8 4 16 Индивидуальное задание Промежуточная аттестация - *экзамен* 36 9 Экзамен *<u><i>144 <i>X PHO2O <i>no cemecmpy*</u> *Семестр 7 5. ЗD моделирование в Blender* 15 5.1 Сеточные модели в Blender 10 2 2 6 2 Индивидуальное задание 16 5.2 Кривые Безье в Blender. 18 2 6 2 2 Индивиду-

### *3.1 Учебно-тематический план*

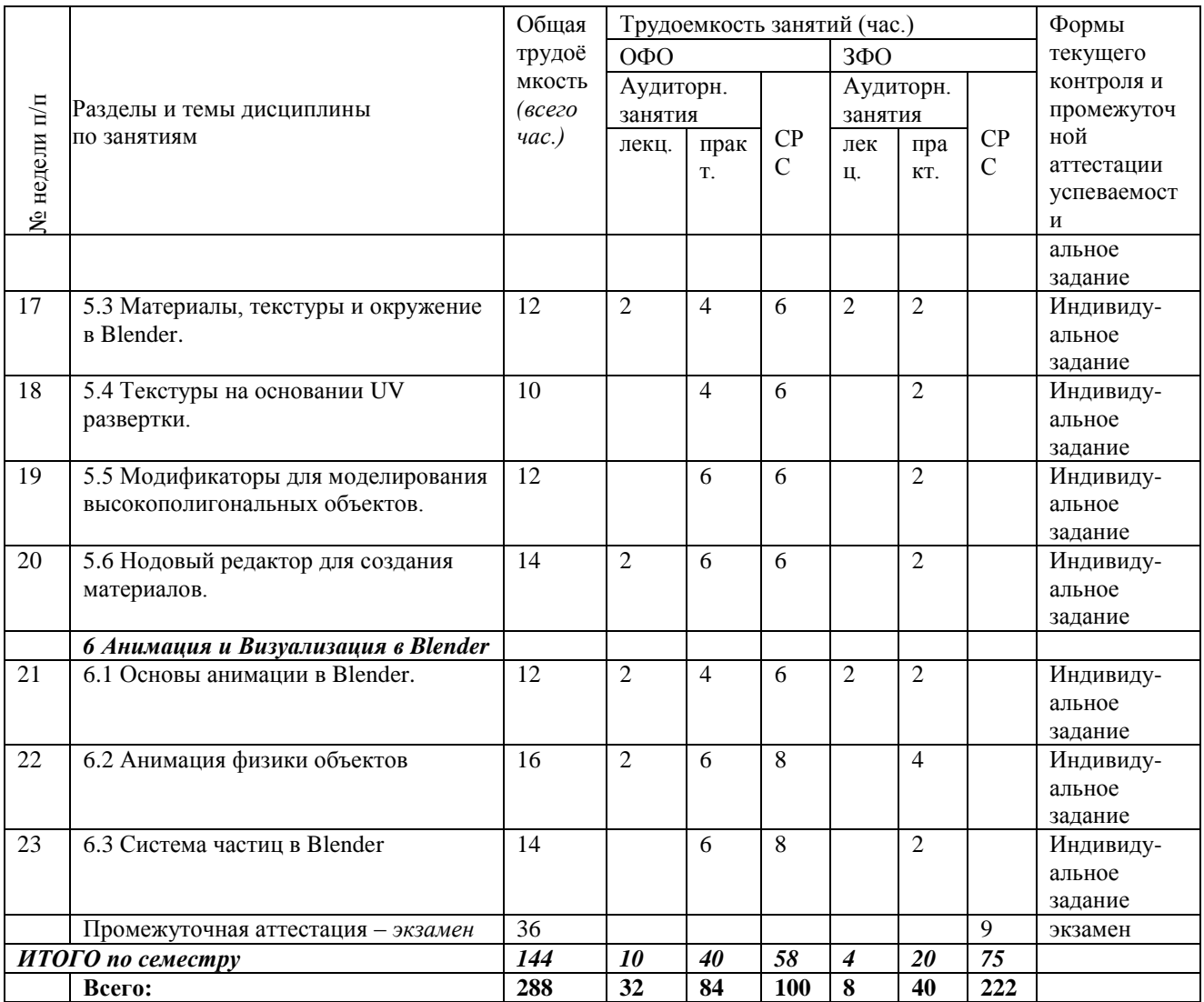

# *Содержание занятий по видам учебной работы*

## <span id="page-7-0"></span>Таблица 6 – Содержание дисциплины

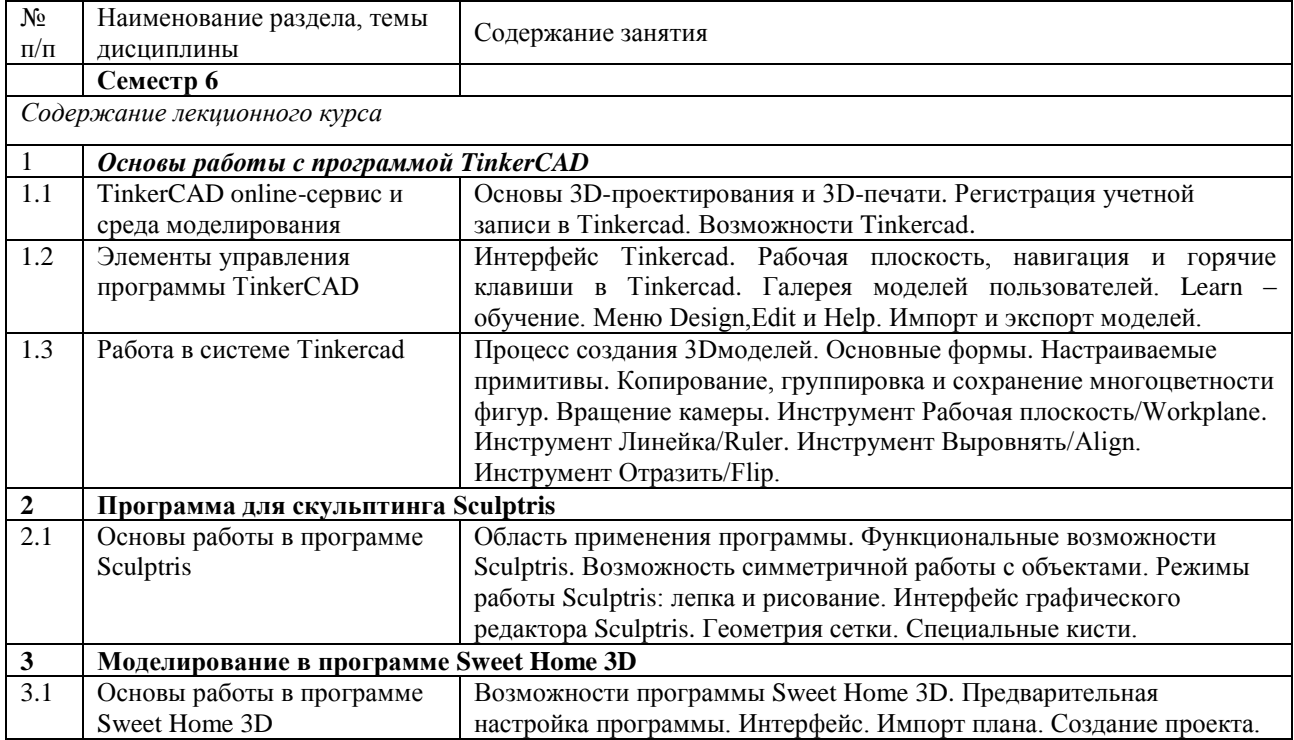

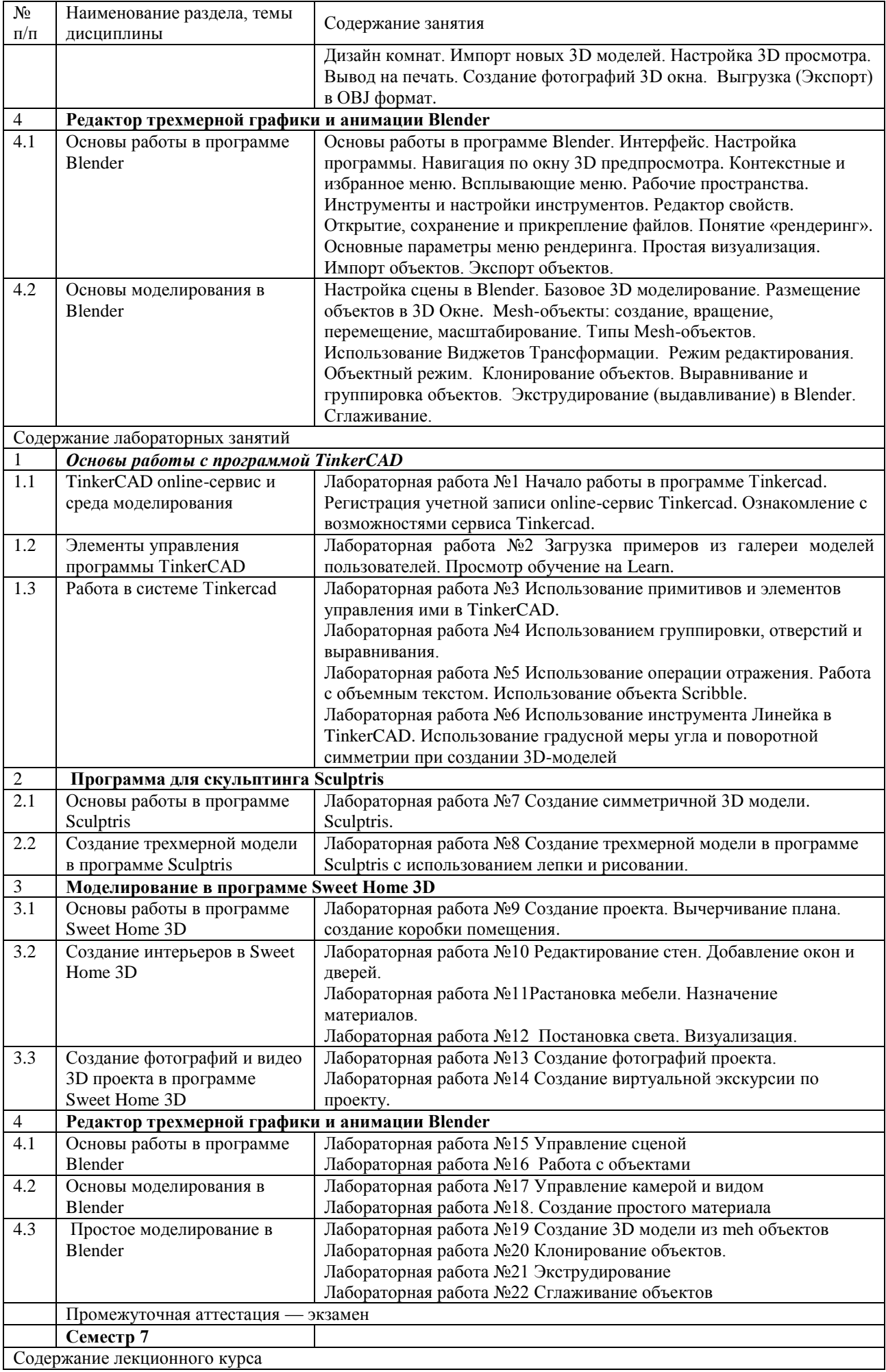

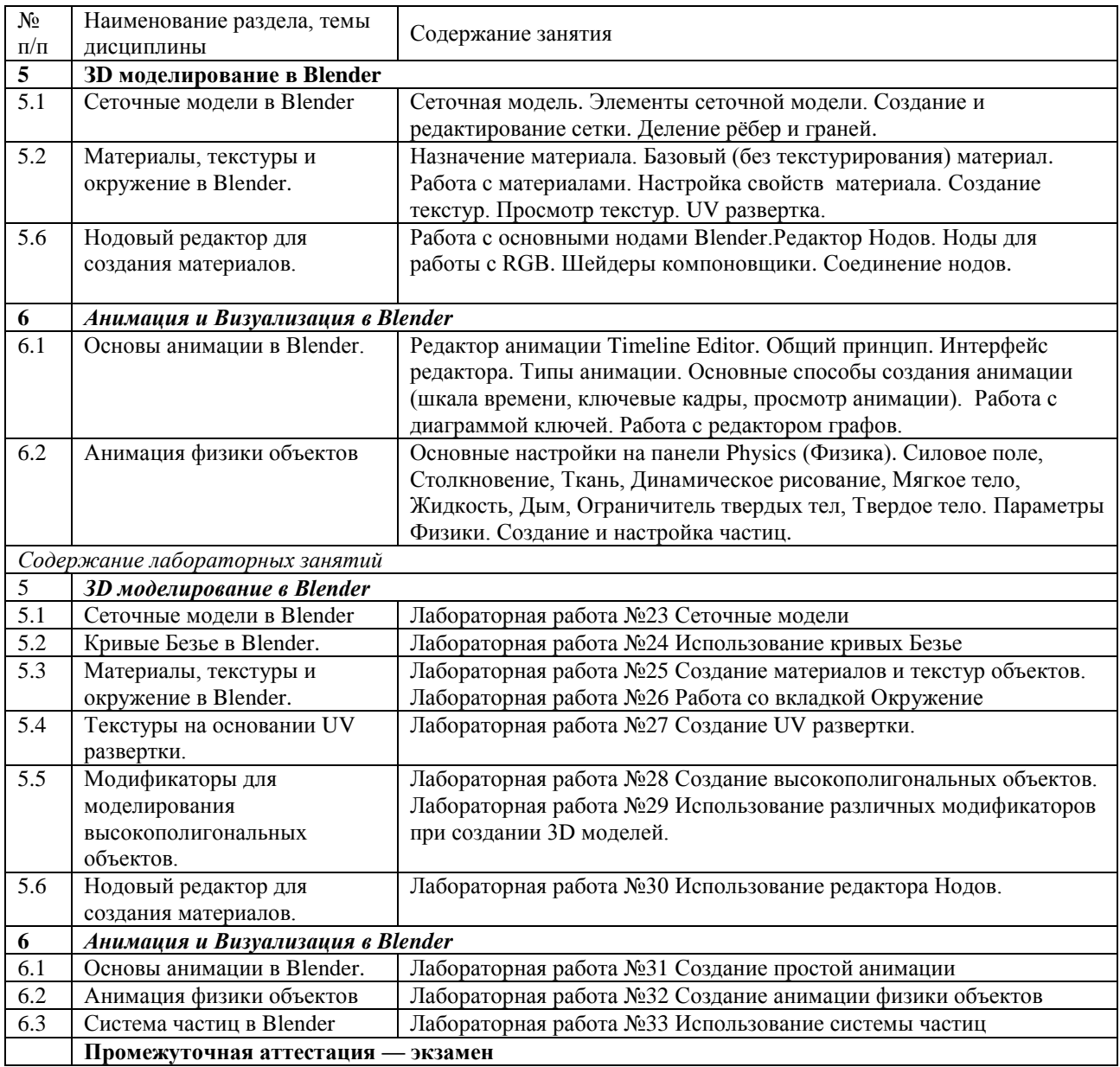

## <span id="page-9-0"></span>**4. ПОРЯДОК ОЦЕНИВАНИЯ УСПЕВАЕМОСТИ И СФОРМИРОВАННОСТИ КОМПЕТЕНЦИЙ ОБУЧАЮЩЕГОСЯ В ТЕКУЩЕЙ И ПРОМЕЖУТОЧНОЙ АТТЕСТАЦИИ**

Для положительной оценки по результатам освоения дисциплины обучающемуся необходимо выполнить все установленные виды учебной работы. Оценка результатов работы обучающегося в баллах (по видам) приведена в таблице 7.

Таблица 7 — Балльно-рейтинговая оценка результатов учебной работы обучающихся по видам (БРС)

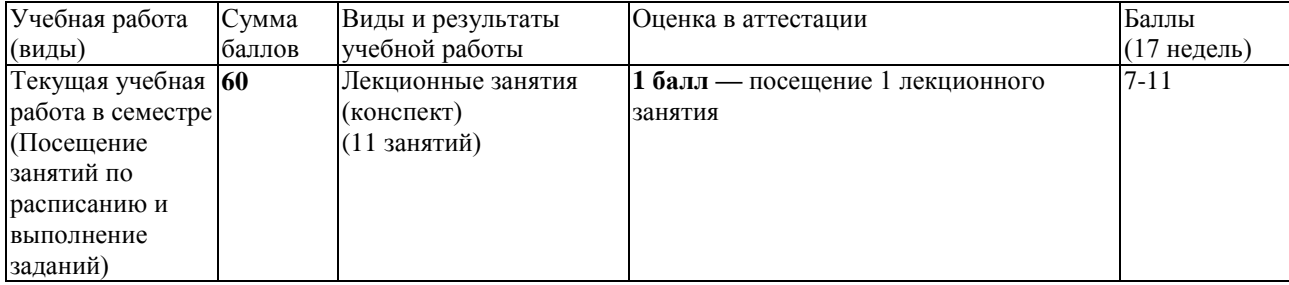

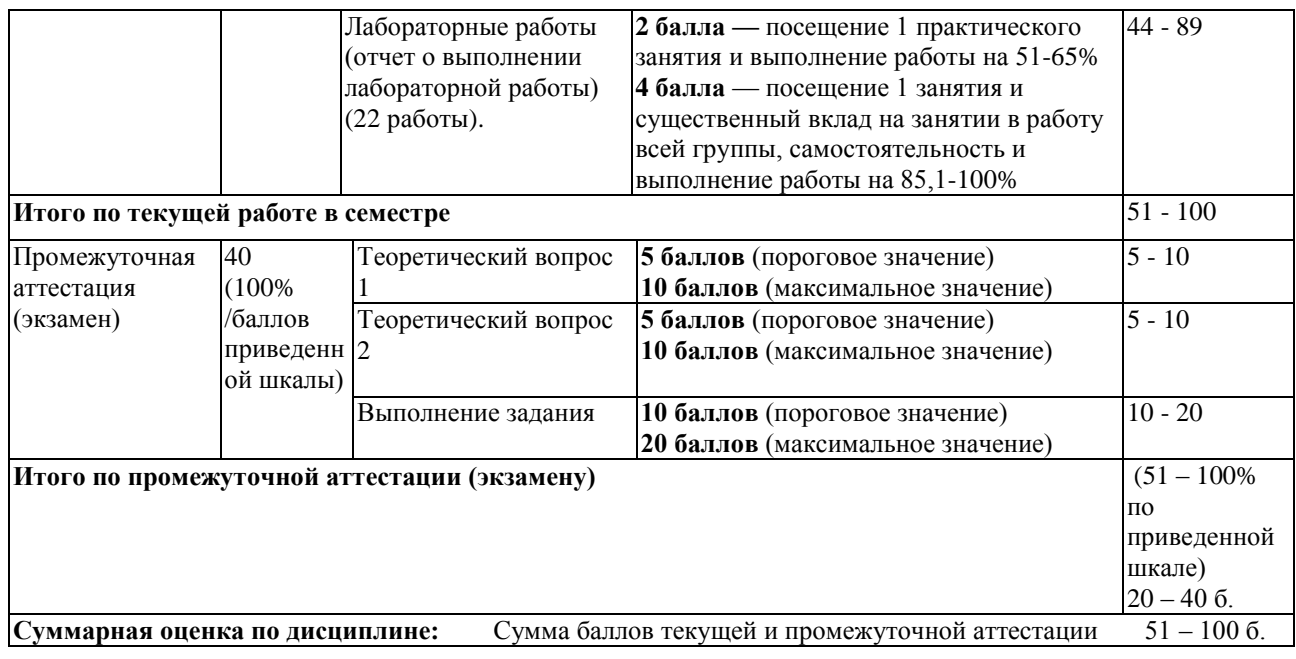

## <span id="page-10-0"></span>**5 УЧЕБНО-МЕТОДИЧЕСКОЕ ОБЕСПЕЧЕНИЕ ДИСЦИПЛИНЫ.**

### *5.1 Учебная литература*

#### <span id="page-10-1"></span>**Основная учебная литература**

1. Меженин, А. В. Технологии разработки 3D-моделей : учебное пособие / А. В. Меженин. — Санкт-Петербург : НИУ ИТМО, 2018. — 100 с. — Текст : электронный // Лань : электронно-библиотечная система. — URL: <https://e.lanbook.com/book/136470> (дата обращения: 12.10.2022). — Режим доступа: для авториз. пользователей.

#### **Дополнительная учебная литература**

1. Компьютерная трехмерная графика : учебно-методическое пособие / составитель Н. А. Саблина. — Липецк : Липецкий ГПУ, 2017. — 69 с. — Текст : электронный // Лань : электронно-библиотечная система. — URL: <https://e.lanbook.com/book/111935> (дата обращения: 12.10.2022). — Режим доступа: для авториз. пользователей.

2. Бирн, Д. Цифровой свет и рендеринг : руководство / Д. Бирн ; научный редактор Я. Е. Гурин ; перевод с английского И. Л. Люско. — Москва : ДМК Пресс, 2022. — 464 с. — ISBN 978-5-97060-990-3. — Текст : электронный // Лань : электронно-библиотечная система. — URL:<https://e.lanbook.com/book/240974> (дата обращения: 12.10.2022). — Режим доступа: для авториз. пользователей.

<span id="page-10-2"></span>3. Флеминг, Б. Текстурирование трехмерных объектов / Б. Флеминг. — Москва : ДМК Пресс, 2009. — 240 с. — ISBN 5-94074-282-3. — Текст : электронный // Лань : электронно-библиотечная система. — URL: <https://e.lanbook.com/book/1352> (дата обращения: 12.10.2022). — Режим доступа: для авториз. пользователей.

### *5.2 Материально-техническое и программное обеспечение дисциплины*

Таблица 8 — Информационные технологии и программное обеспечение аудиторных занятий и самостоятельной работы

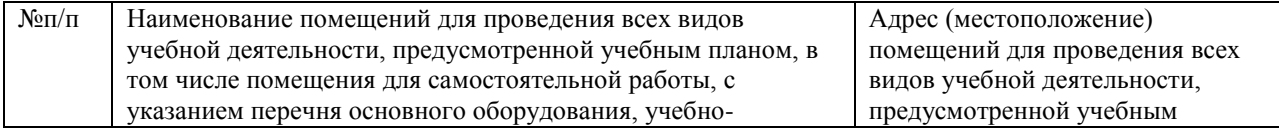

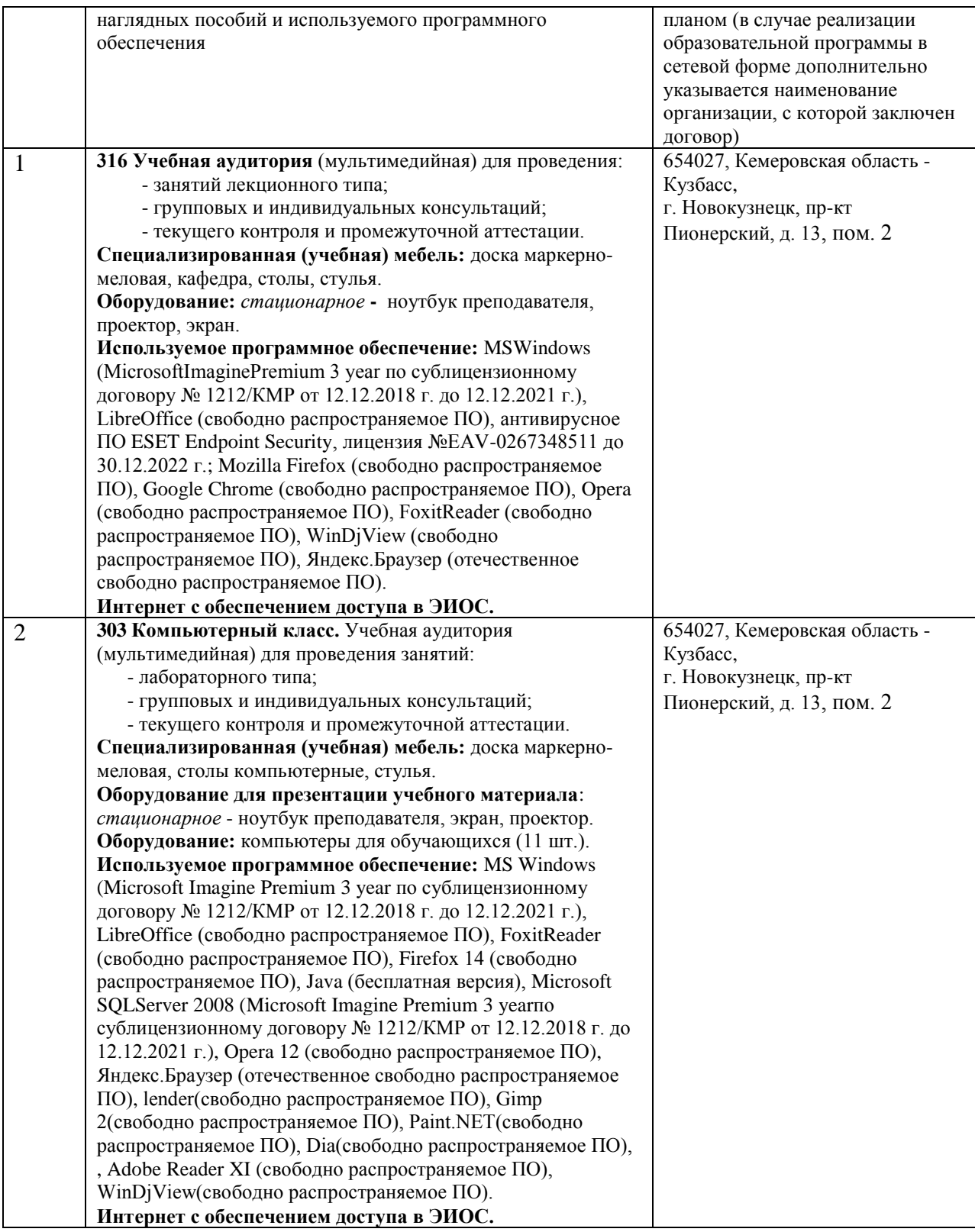

## *5.3 Современные профессиональные базы данных и информационные справочные системы.*

### <span id="page-11-0"></span>*Перечень СПБД и ИСС по дисциплине*

1. Хаб «Работа с 3D-графикой» – [https://habr.com/ru/hub/3d\\_graphics/](https://habr.com/ru/hub/3d_graphics/)

2. Единое окно доступа к образовательным ресурсам. Раздел «Компьютерная графика и мультимедиа» – [http://window.edu.ru/app.php/catalog/resources?p\\_rubr=2.2.75.6.9](http://window.edu.ru/app.php/catalog/resources?p_rubr=2.2.75.6.9)

## **6 ИНЫЕ СВЕДЕНИЯ И (ИЛИ) МАТЕРИАЛЫ**

## <span id="page-12-1"></span><span id="page-12-0"></span>*6.1 Примерные вопросы и задания / задачи для промежуточной аттестации*

*Семестр 6*

#### **Таблица 9 - Примерные теоретические вопросы и практические задания к зачету с оценкой**

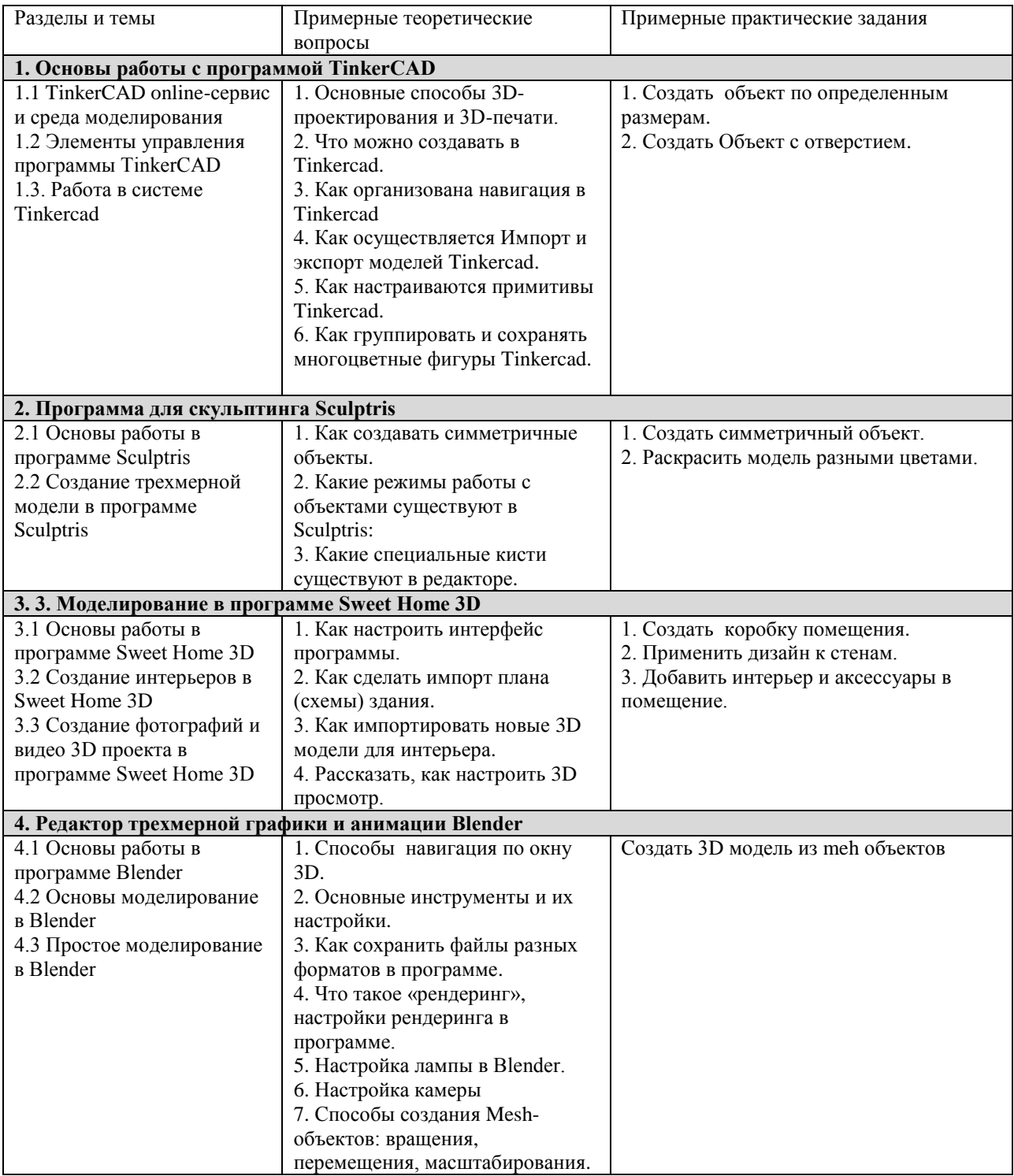

#### *Семестр 7*

**Таблица 10 - Примерные теоретические вопросы и практические задания к экзамену**

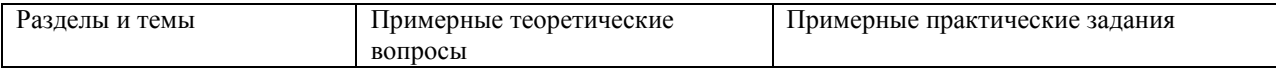

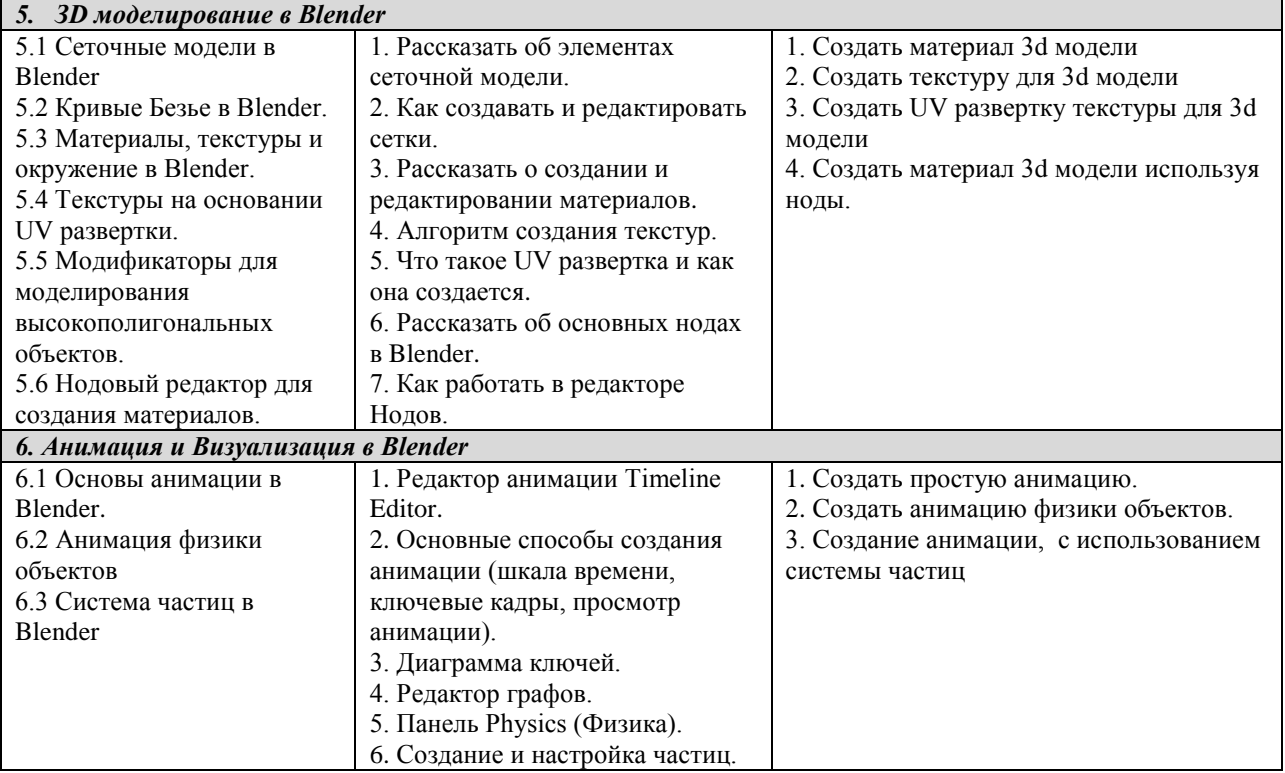

Составитель (и): (*фамилия, инициалы и должность преподавателя (ей)*)